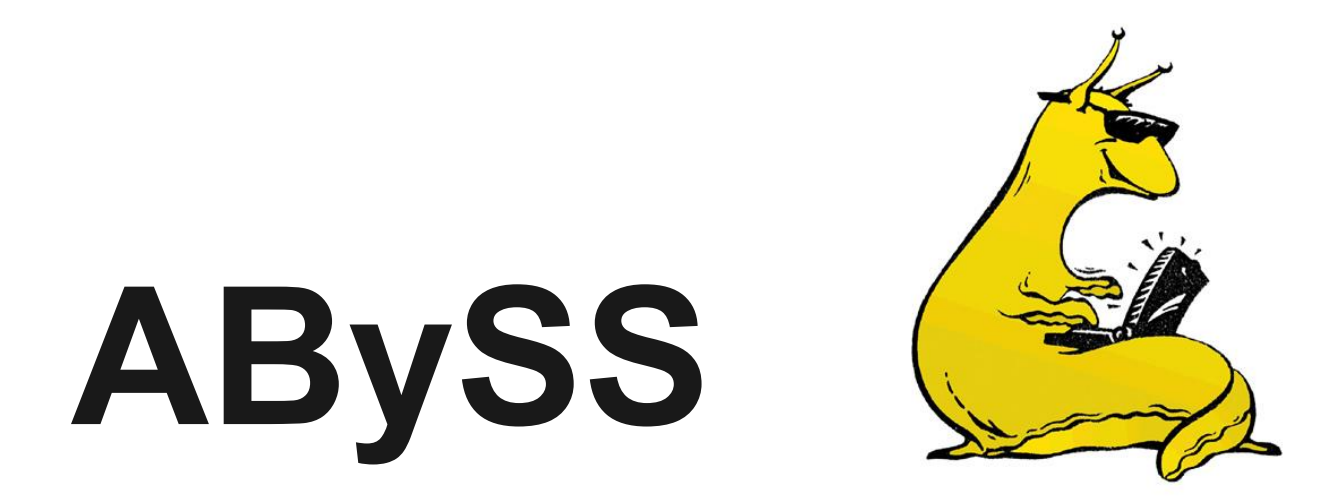

#### **Assembly By Short Sequences**

# **ABySS**

- Developed at Canada's Michael Smith Genome Sciences Centre
- Developed in response to memory demands of conventional DBG assembly methods
- Parallelizability
- Illumina recommended assembler for large genomes

# **Assembler Overview**

- Break Reads into K-mers
- Find adjacency kmers overlap by k-1 bases
- Generate De Bruijn graph
- Trim branches
- Pop bubbles
- **Output Contigs**

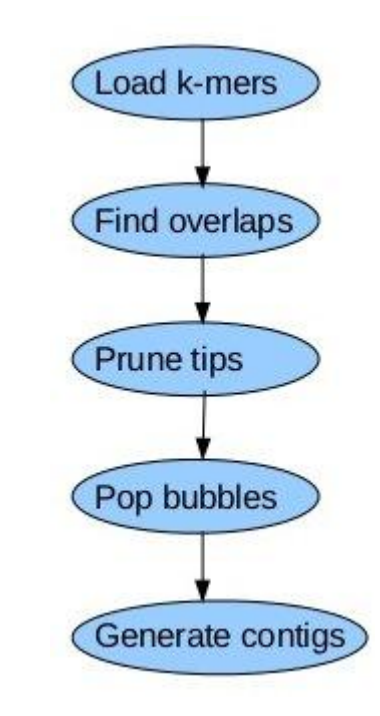

# **Loading K-mers**

For each input read of length l,  $(l - k + 1)$  k-mers are generated by sliding a window of length k over the read.

Each K-mer will be a Vertex in the De Bruijn graph and two adjacent Kmers are an edge of length k-1 in the graph.

Read  $(l = 12)$ : **ATCATACATGAT** k-mers  $(k = 9)$ : **ATCATACAT** TCATACATG CATACATGA ATACATGAT

# **K-mer Hash Table**

"To distribute the de Bruijn graph over a network of computers we need to address two issues. First, the location of a given *k*-mer must be deterministically and efficiently computable from the sequence of the *k*-mer. Second, the adjacency information between *k*-mers must be stored in a manner that is independent of the actual location of the *k*-mer."

"A single *k*-mer, or vertex, can have up to eight edges—one for every possible one-base extension, {A, C, G, T}, in either direction. This information can be efficiently stored in 8 bits per *k*-mer, where one bit represents the presence or absence of each edge."

from **ABySS: A parallel assembler for short read sequence data**

# **K-mer Adjacency**

Distribute the sequences over a cluster of computer nodes. The cluster node index of the k-mer is computed and the kmer is assigned to this node for storage in a hash table.

Each node announces the list of k-mers that it has to the

nodes that hold their possible extensions.

Each node records if there are any extensions of the k-mers that it stores.

This forms the Adjacency information for kmers over a distributed de Bruijn graph

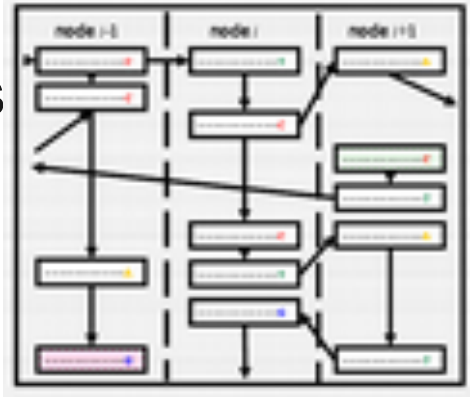

# **De Bruijn graph**

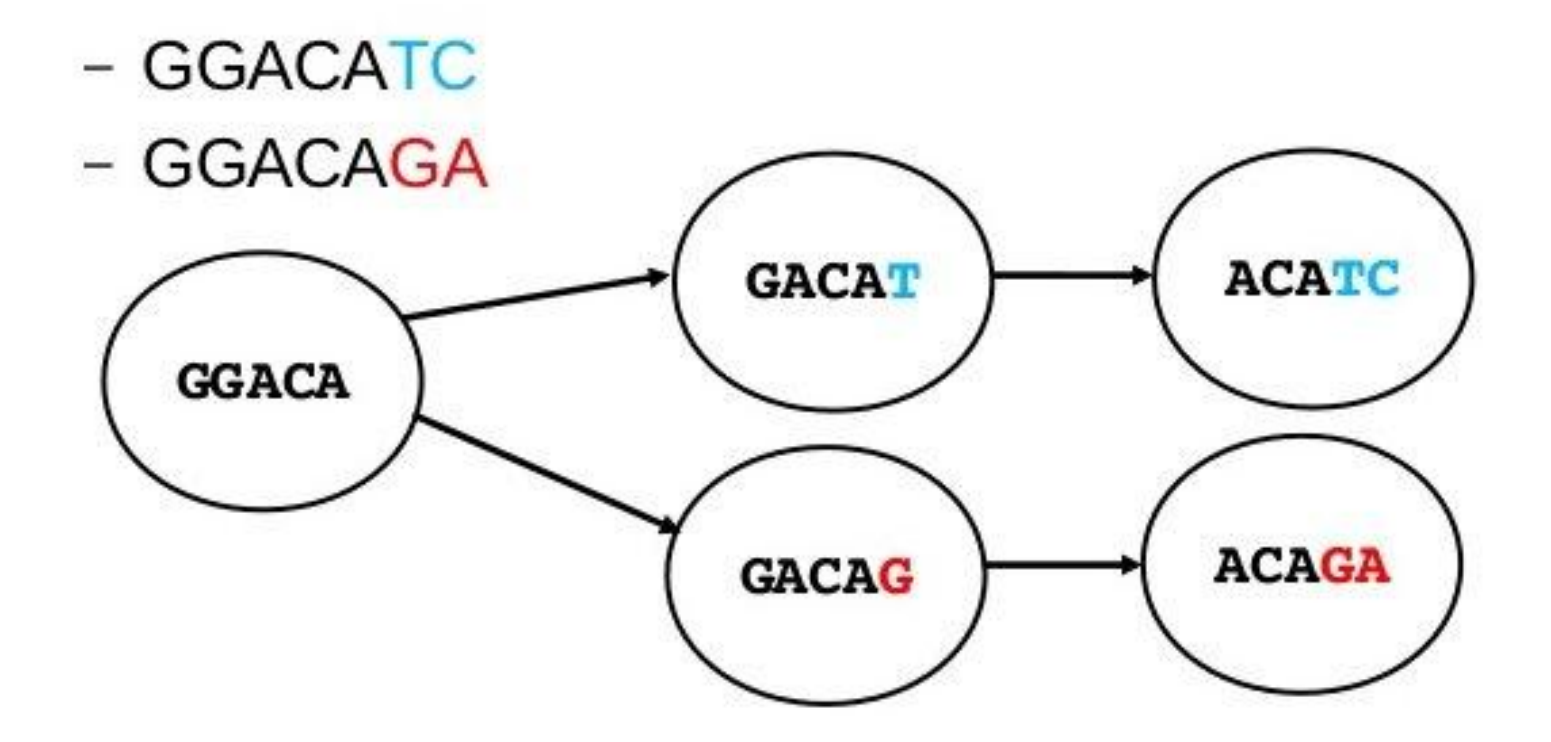

# **Pruning**

Certain Sequencing errors will cause "tips" to form in the graph. ABySS "prunes" tips to avoid erroneous reads corrupting assembly.

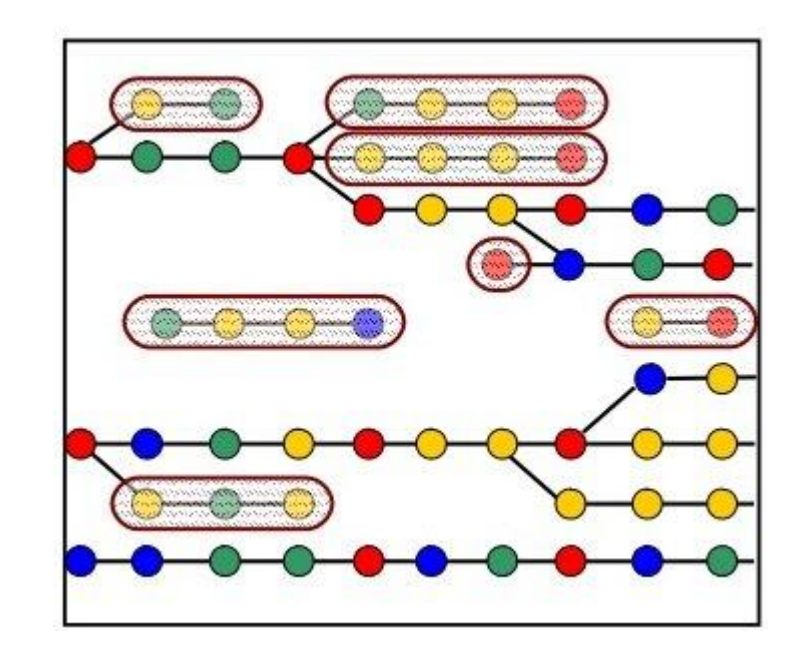

# **Popping**

Genetic variance in sample generates bubbles.

Popping bubbles removes variant sequence from assembly.

ABySS saves the variant data.

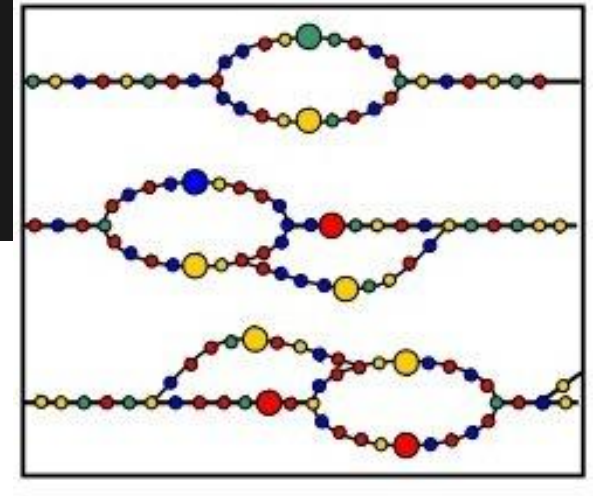

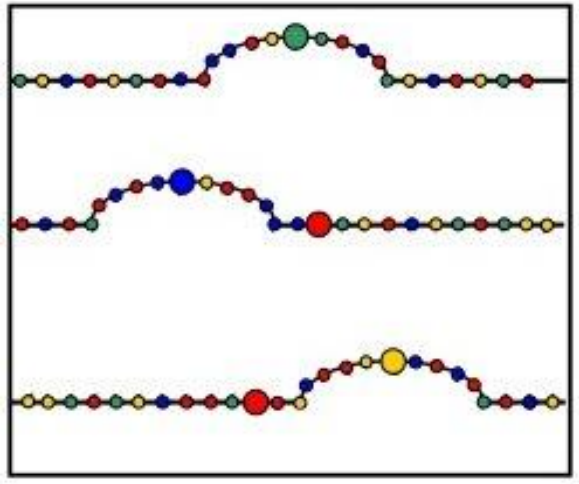

# **But wait there's MORE!**

- Find paths through the contig adjacency graph that agree with the distance estimates.
- Merge overlapping paths.
- Merge the contigs in these paths and output the FASTA file.

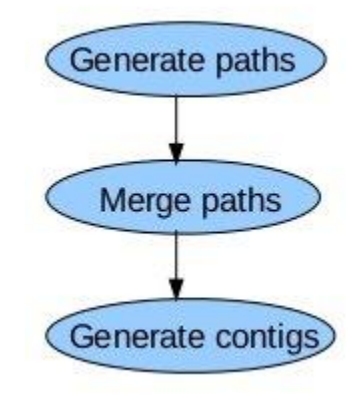

# **Paired Read Data is Cool**

ParseAligns: Empirical fragment-size distribution

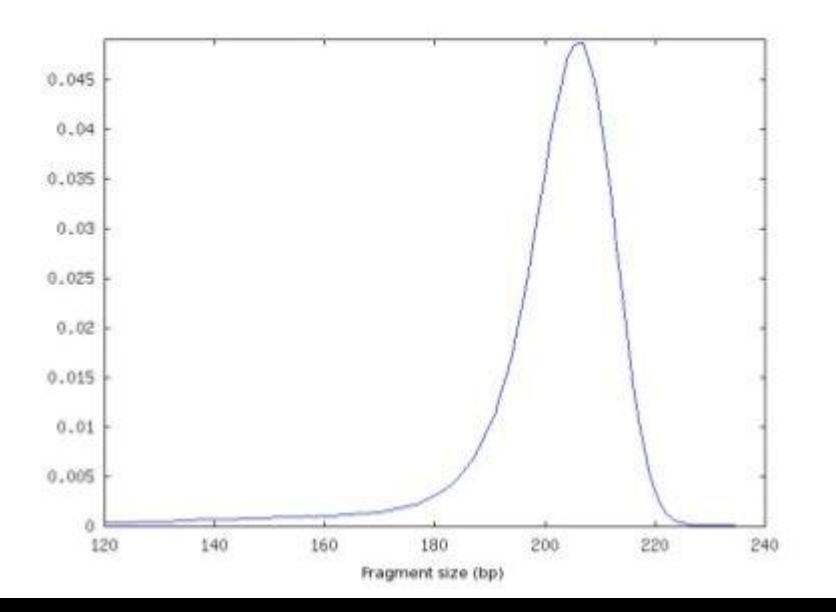

DistanceEst: Estimate distances between contigs

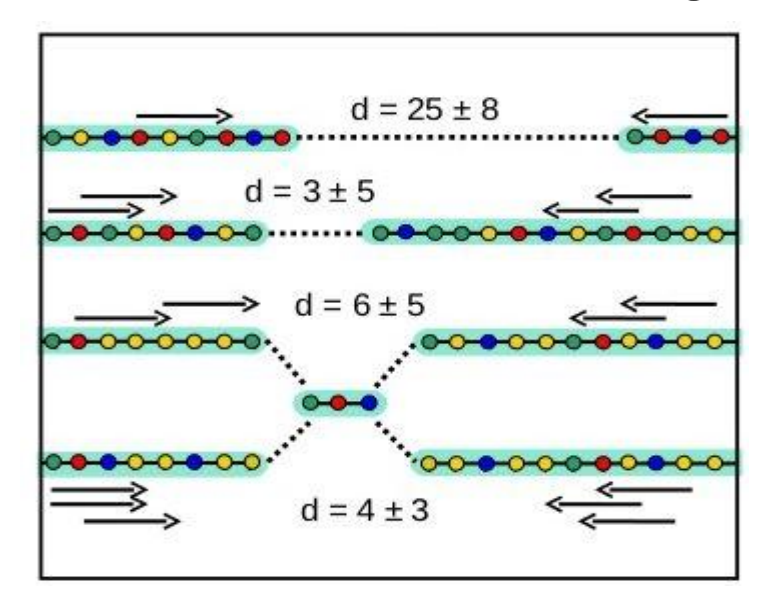

#### **Maximum Likelihood Estimator DistanceEst:**

1. Use the empirical paired- end size distribution.

*Likelihood* is used when describing a function of a parameter given an *outcome*

- 2. Maximize the likelihood function.
- 3. Find the most likely distance between the two contigs.

$$
\mathcal{L}(\theta|x) = P(x|\theta). \quad \mathcal{L}(\theta|x) = f_{\theta}(x), \quad \mathcal{L}(\theta) = \prod_{i=1}^{n} f_{\theta}(x_i)
$$

## **Merge Paths**

#### SimpleGraph: Find consistent paths

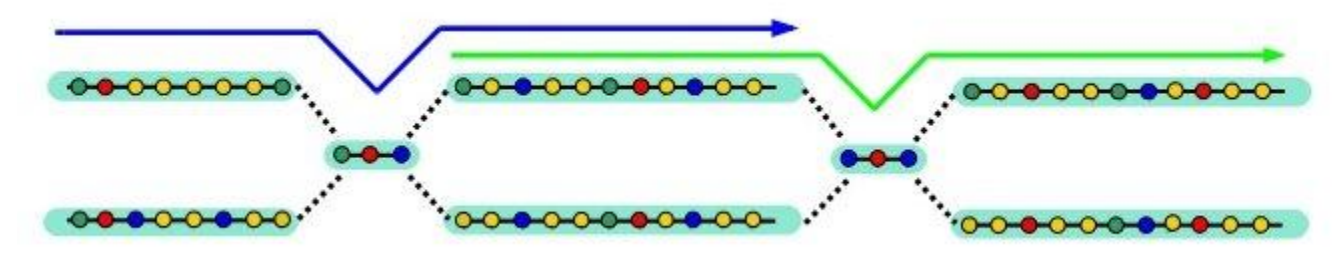

MergePaths: Merge overlapping paths

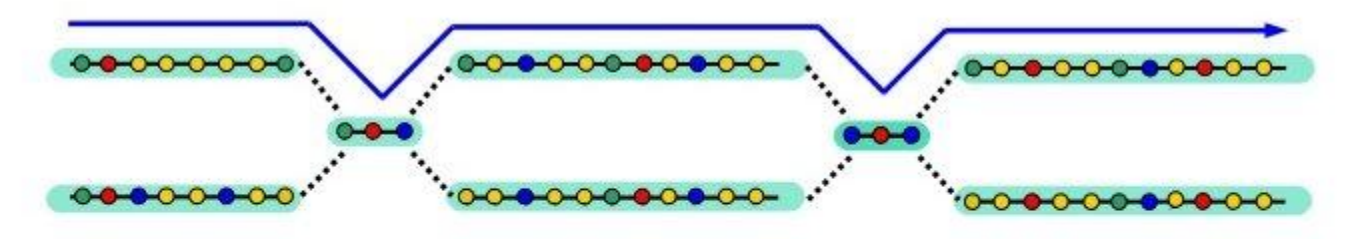

# **User experience**

**Install, Run, Optimize, Parallelize**

# **Installing**

Dependencies:

- Google sparsehash: efficient hash implementation
- openmpi: enables parallel computing ○ --with-sge
- boost: collection of C++ libraries

# **Running**

#### • Single Processor Version: Straight Forward

- qsub slug.x.sh
- embedded qsub options
- exporting paths
- abyss-pe [PARAMETERS]
- Parallel Processing Option: ...
	- specify PE, number of processes (np)
	- Sourcing issues? Administrative obstacles?

### **Parameters:**

- Primary:
	- **name**: name of assembly
	- **k**: size of k-mer
	- $\circ$  if 1 library of pe data:
		- **in** = 'reads1.fq reads2.fq'
	- else if multiple pe libs:
		- $\mathbf{lib} = \mathbf{lib1}$  lib2'
		- $\blacksquare$  **lib1** = 'reads1.1.fq reads1.2.fq'
		- **lib2** = 'reads2.1.fq reads2.2.fq'  $\circ$
	- else:
		- **se** = 'reads.fq'
- Secondary:
	- **n**: min number of pairs required to join two contigs
	- **c**: mean k-mer coverage threshold
	- **○ q:** trim ends w/ bases lower than specified quality score
	- **○ np:** number of processes for mpi assembly
		- **mp**: mate-pair libraries

### **Convenience**

- Pipeline organized via makefile: abyss-pe
	- ensures dependencies are generated
	- step-wise execution of Makefile enables easy troubleshooting at any point in pipeline
	- job can be stopped and resumed later
- tight integration of openmpi and sge
- auto generated assembly statistics
	- contig, scaffold metrics

# **Output overview**

Output files of ABySS

- \${name}-contigs.fa The final contigs in FASTA format
- \${name}-bubbles.fa The equal-length variant sequences (FASTA)
- \${name}-indel.fa The different-length variant sequences (FASTA)
- \${name}-contigs.dot The contig overlap graph in Graphviz format

Intermediate output files of ABySS

- .adj: contig overlap graph in ABySS adj format
- .dist: estimates of the distance between contigs in ABySS dist format
- .path: lists of contigs to be merged
- .hist: fragment-size histogram of a library
- coverage.hist: k-mer coverage histogram

### **Test Run:**

- S. cerevisiae paired end library
	- small tractable data set
	- ensure pipeline functions properly
	- provides an example of typical output

### **Parallelization**

- distributed processing capabilities enable rapid assembly of large genomes
- reduces the effects of individual machine limitations

# **Using ABySS**

**What we did**

### **The Plan**

- Use all libraries, after preprocessing
	- (no error correction)
- Run for large range of k
	- Nice, easy syntax for setting this up
	- Big problem: Parallel version not working properly
- Determine best k retroactively
- Improve assembly

# **SeqPrep**

#### • Two runs:

- Adapter trimming only
- Adapter trimming plus merging
- Kmergenie results: ???
- Future: Fastqc

### **Initial run**

- edser
- $\bullet\;$  k=55 (arbitrary)
- -j option: allows many jobs
	- didn't work, did without
- used SW018 and SW019 S1 (couldn't copy other files from campus rocks)

### **Initial run--Outcomes**

- Parallel version not working
	- loses much of the benefit of ABySS
- Running basic version is easy
- Results: TBA

# **To Do List**

- Get parallel versions working
- Finish data analysis (kmergenie, fastqc, etc)
- Do assemblies for many ks with all data
	- Including Lucigen data, new data
- Pick best assembly based on stats

### **Future ideas**

- RNA-seq rescaffolding (with Trans-ABySS!)
- Meta-assembly